# Examples of IQ Signals

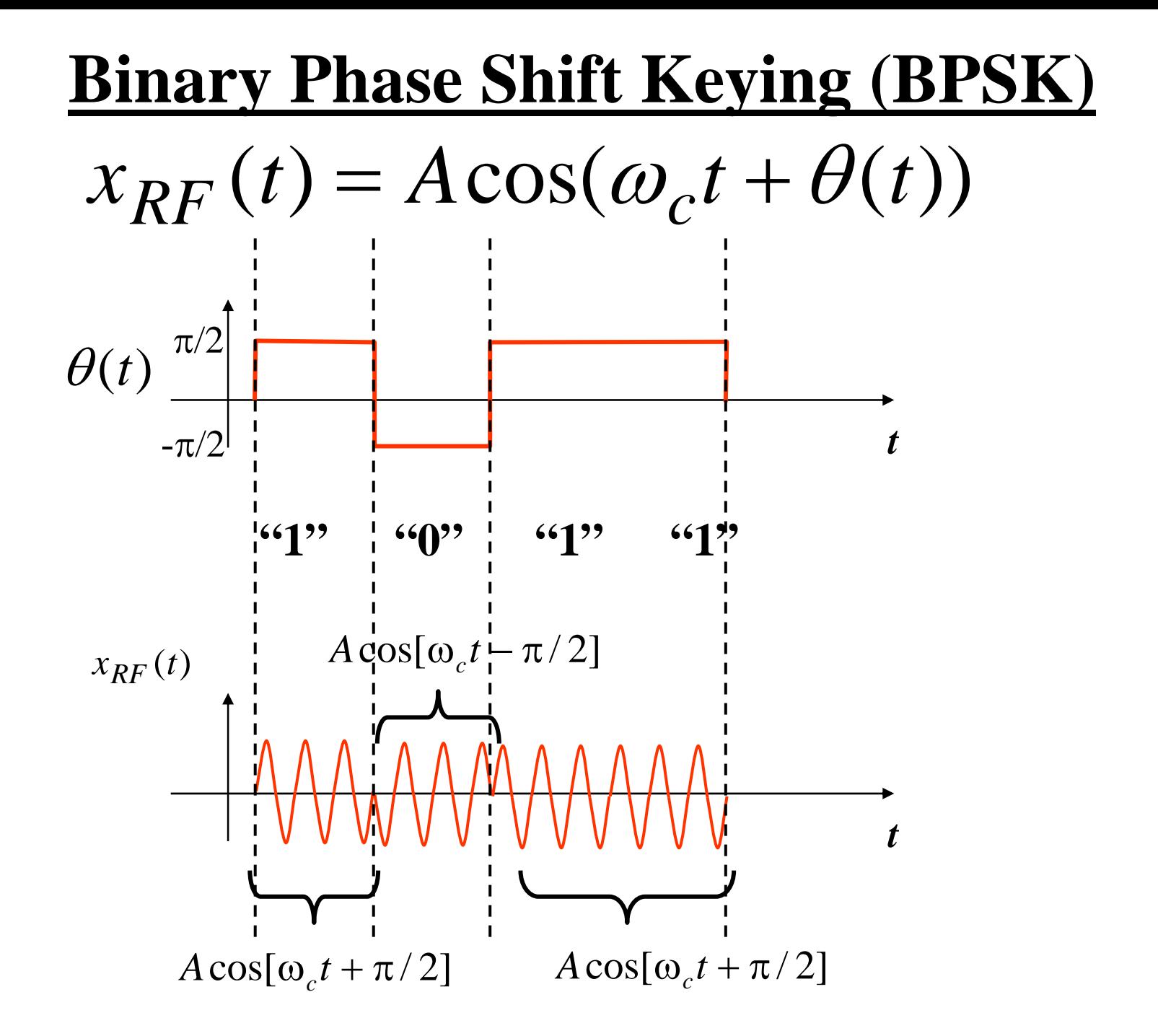

### **Binary Phase Shift Keying (Cont.)**

What is the LPE signal for BPSK? Applying the General Result to BPSK gives:

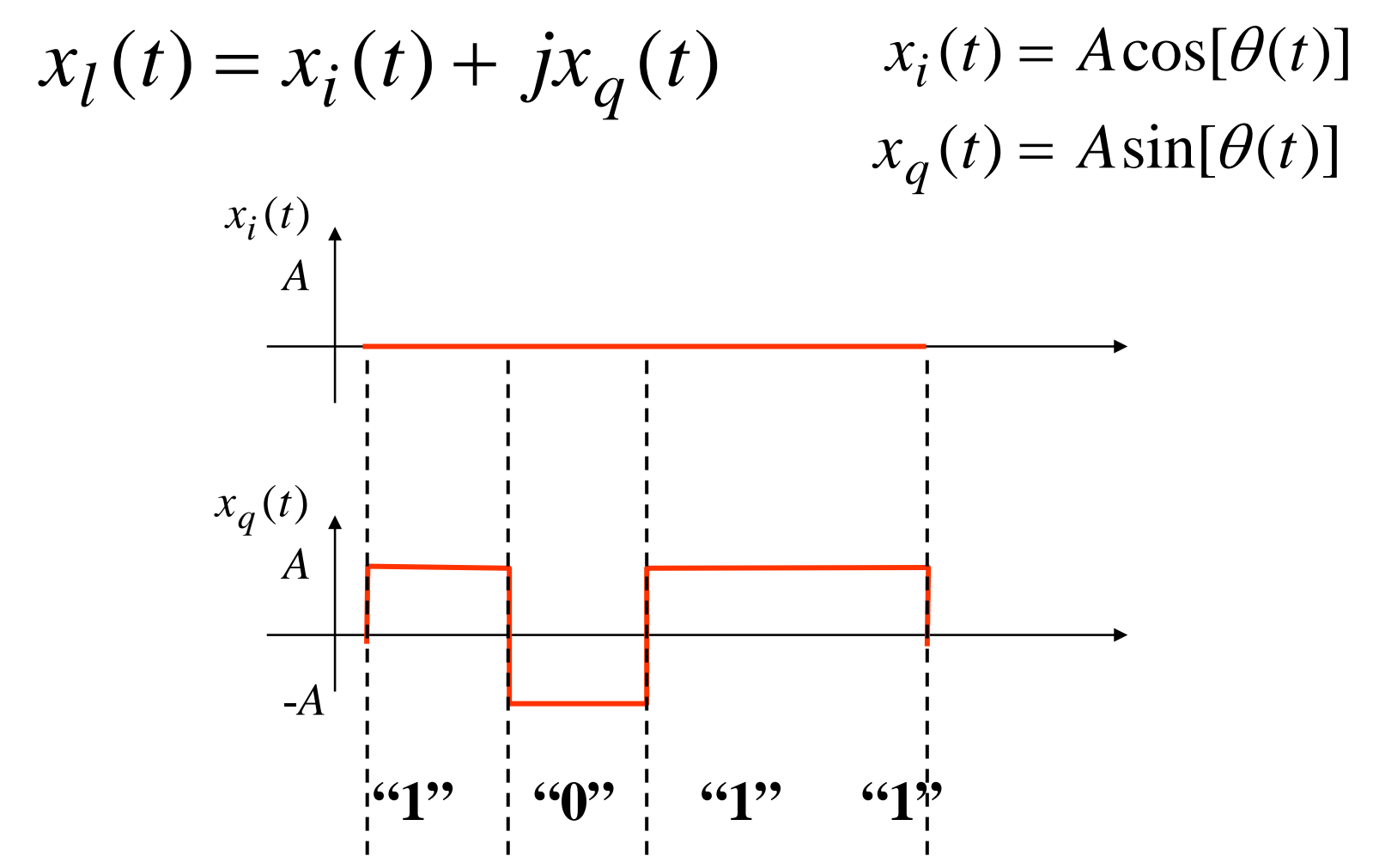

#### **Quad Phase Shift Keying (QPSK)**

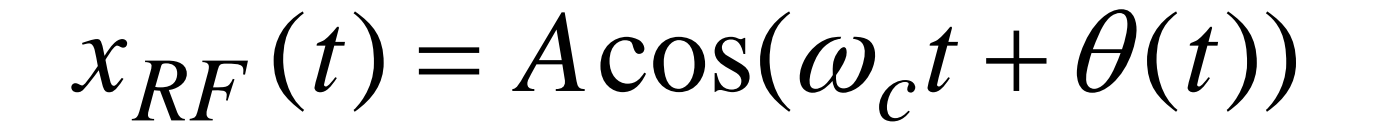

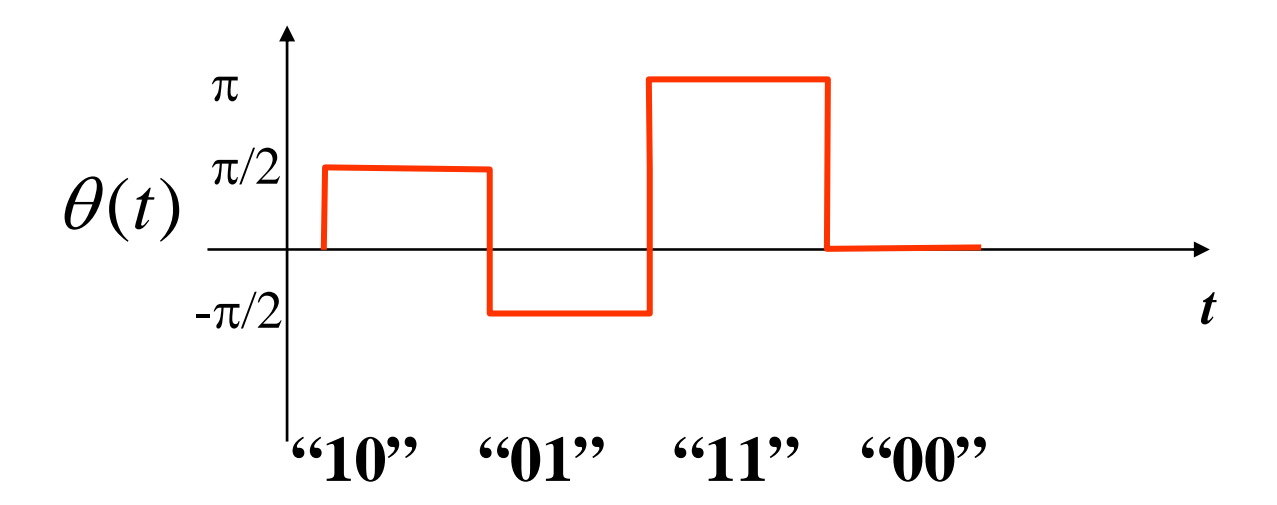

# **Quad Phase Shift Keying (cont.)**

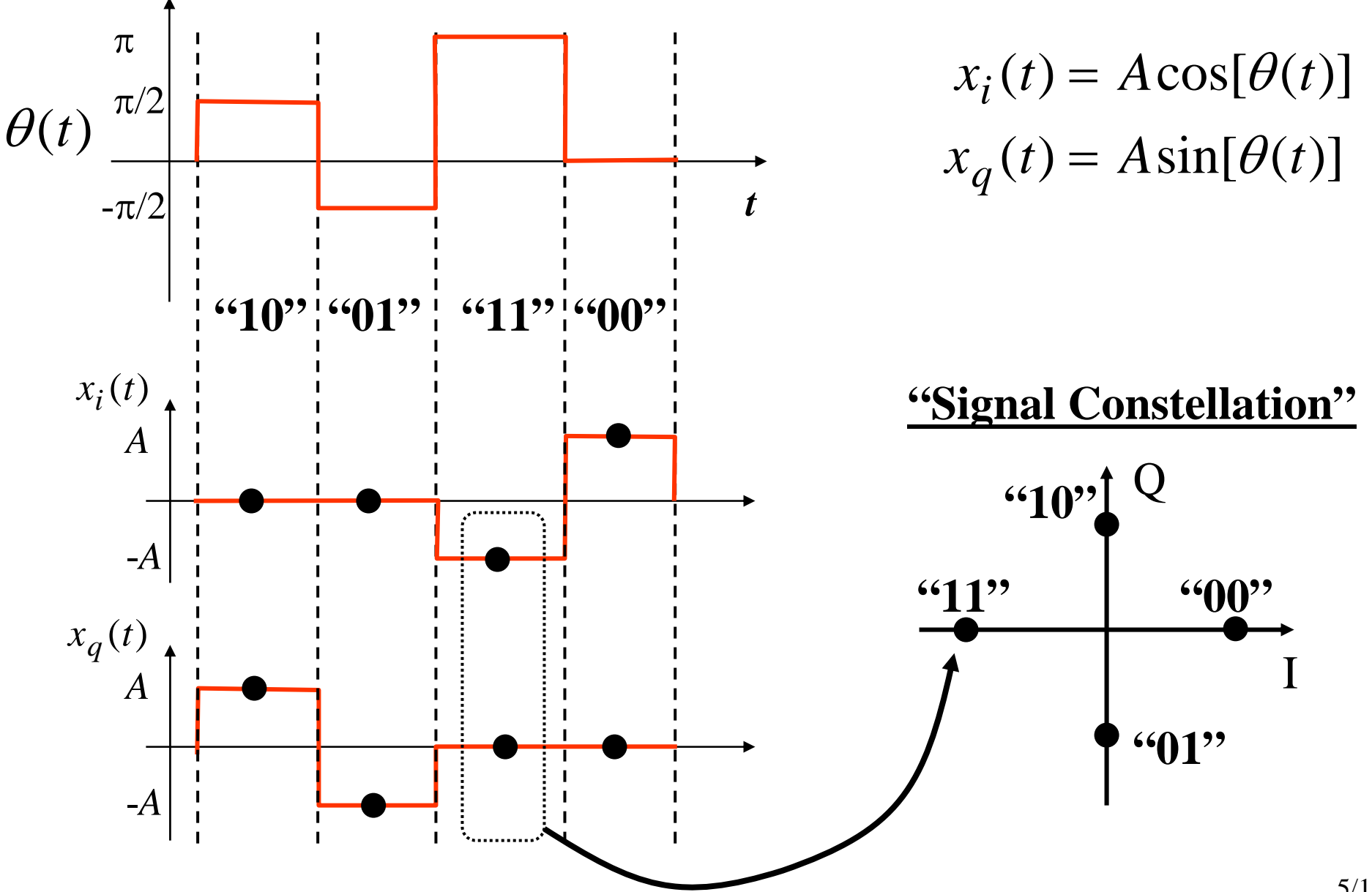

# **Radar Pulse Train - Linear FM**

Most radars use signals that are trains of pulses. Those pulses have a carrier frequency that also has frequency modulation imparted on it – and often the frequency is varied linearly with time (during the pulse).

$$
x(t) = A(t)\cos[\omega_c t + \theta(t)]
$$
  

$$
\omega_i(t) = \frac{d}{dt}[\omega_c t + \theta(t)]
$$
  

$$
= \omega_c + \frac{d}{dt}\theta(t)
$$

#### **Sinusoid with:**

- **• Carrier Frequency**  ω *c*
- Time-Varying Phase  $\theta(t)$

#### **Gives Inst. Frequency of:**

**• Center**  ω *c* • Frequency Deviation  $\frac{d\mathbf{r}}{dt} \theta(t)$ *d* θ

Want this to vary linearly

To get a linear variation of the frequency we need a quadratic variation of the phase:

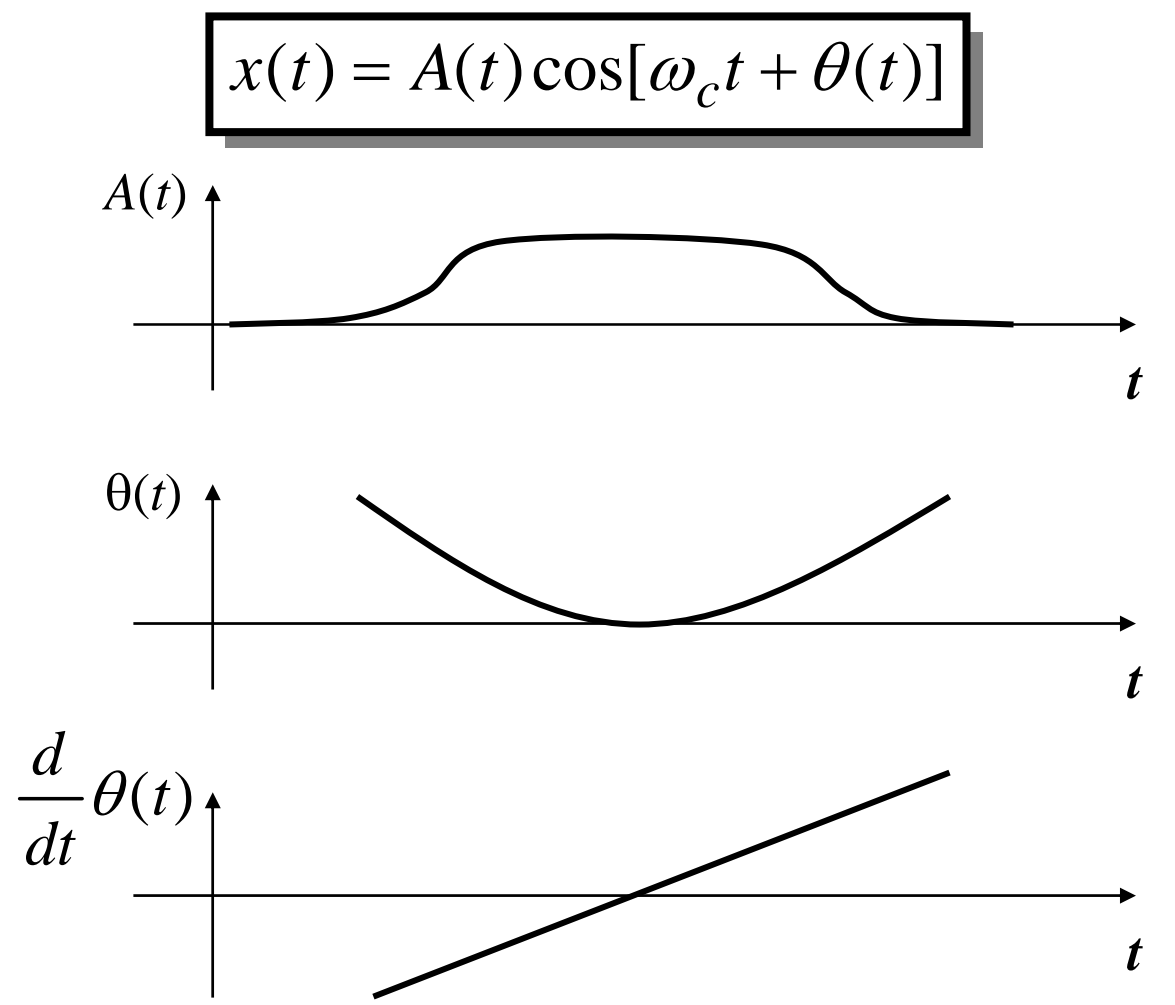

#### The LPE Signal for the radar signal is:

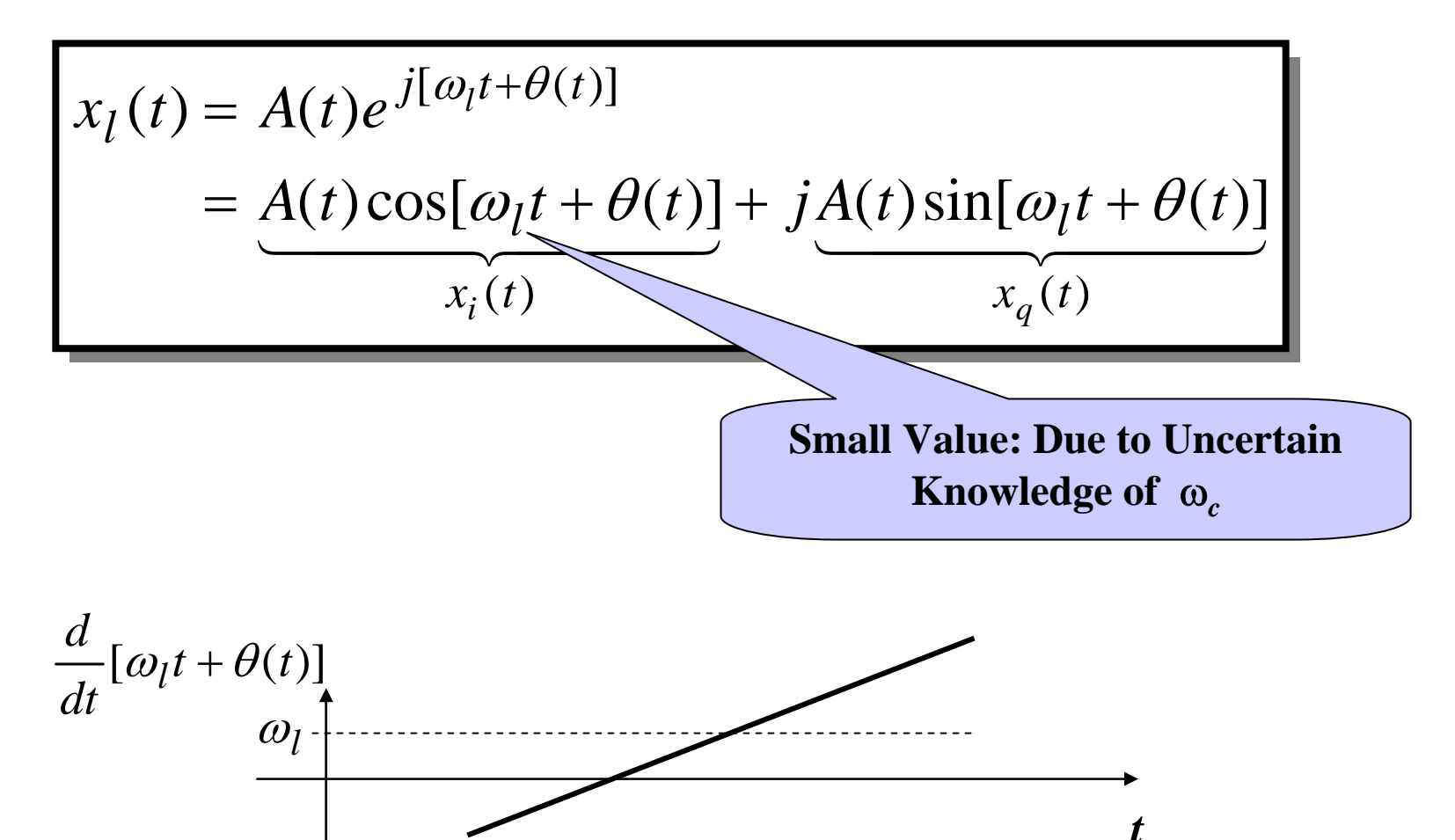

The IQ parts of Linear FM Radar Pulse:

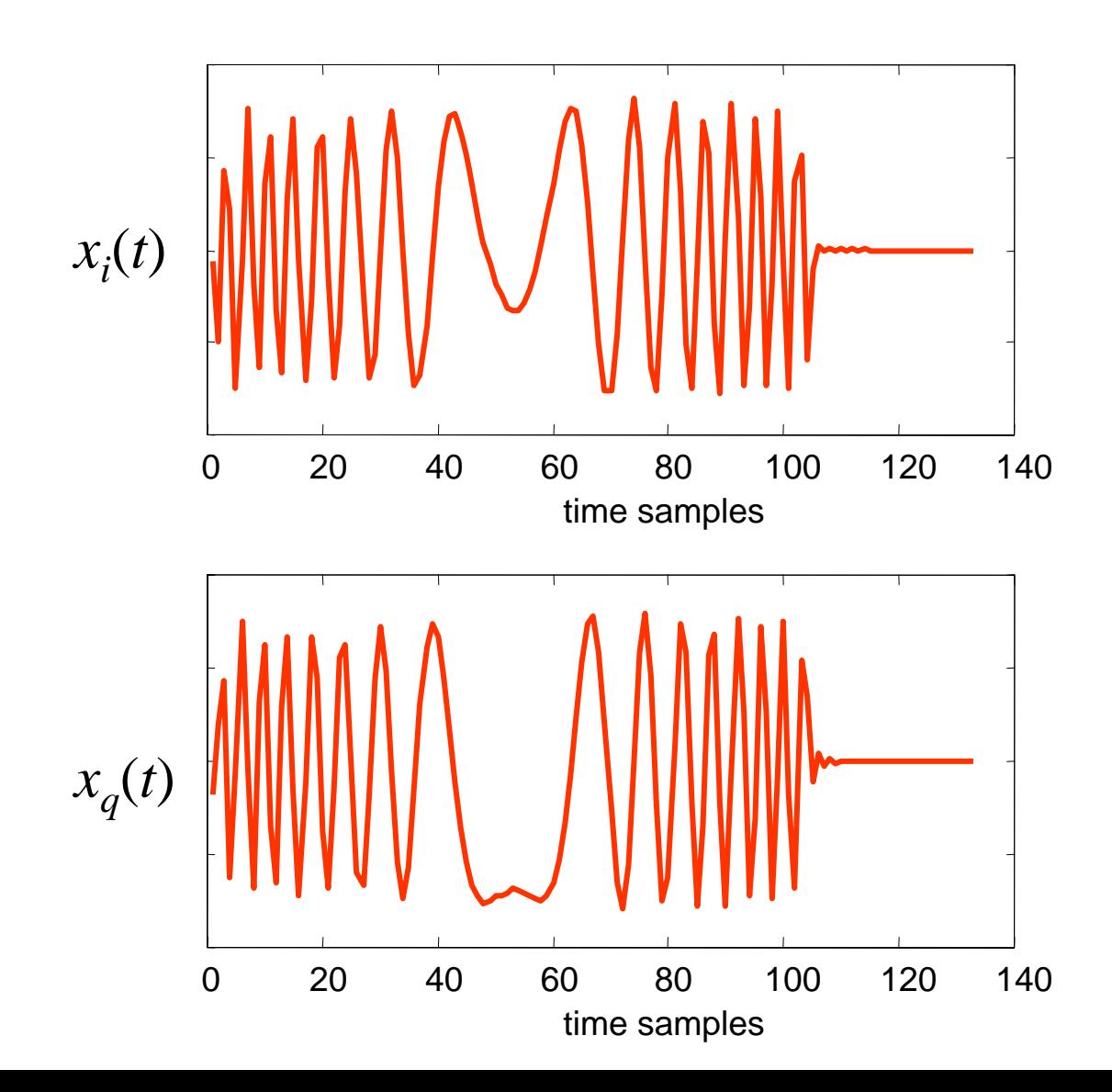

Say you intercepted a radar signal and want to measure its modulation rate (i.e rate of frequency change). You could do it like this:

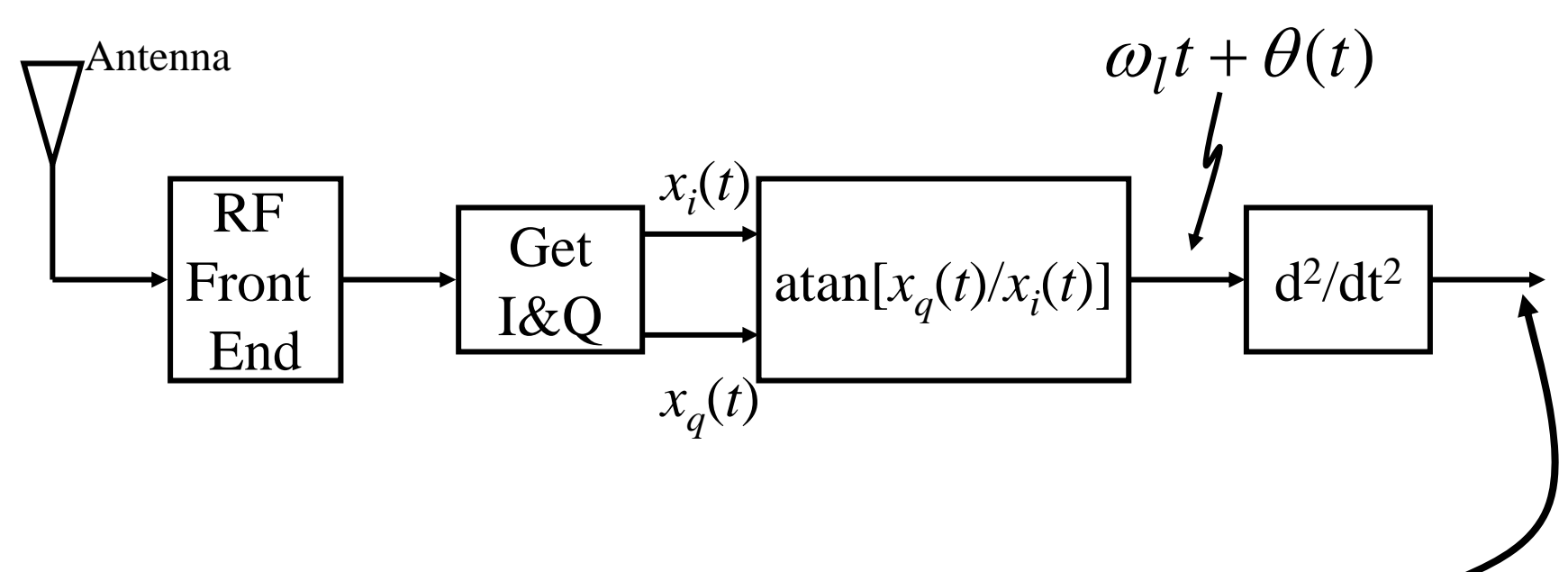

Rate of Change of Frequency

Say you wanted to simulate this freq-rate-measurement processing to test how well it works…. How would you write code???

Would you need to simulate the RF signal and the RF Front-End?

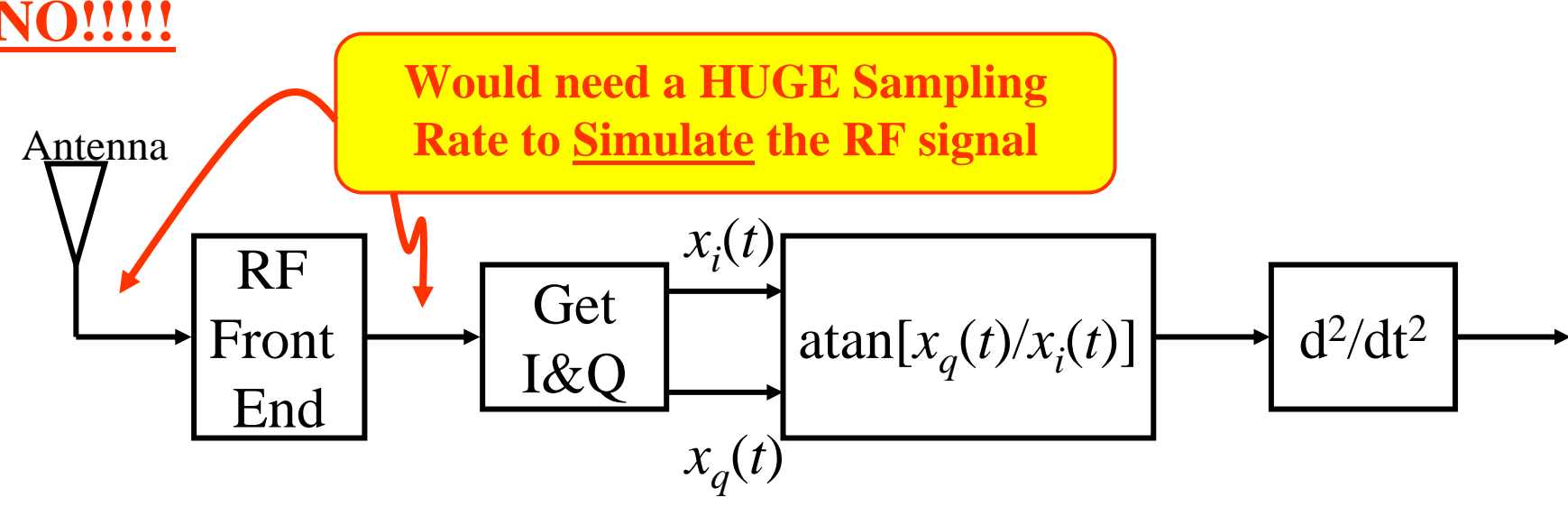

**Simulate using this:**

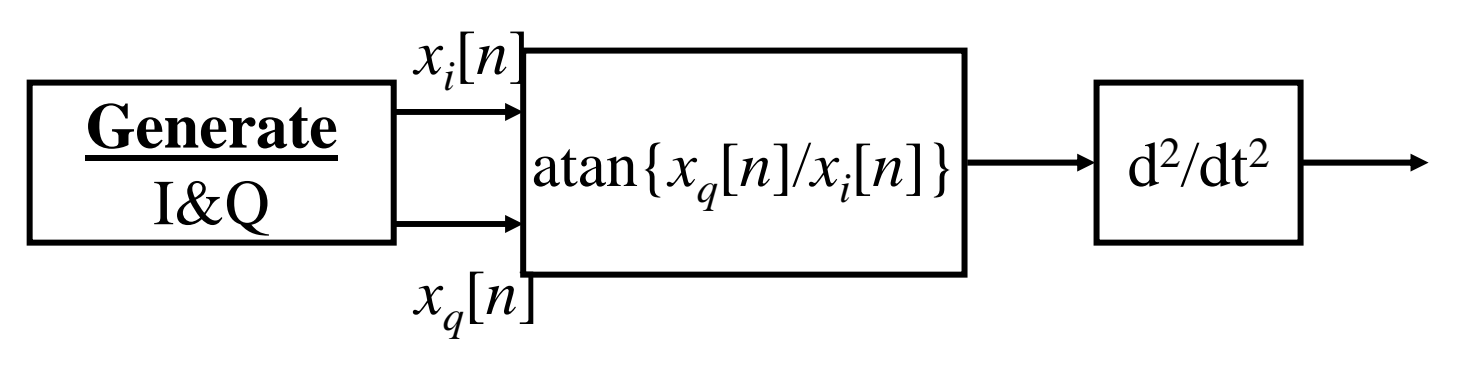